## makehlp

## Adrian Mander

## MRC Biostatistics Unit, University of Cambridge, Cambridge, UK.

Sep 18

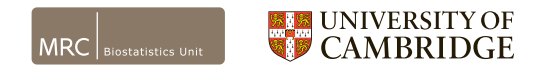

Richard Williams posted on statalist (11 Apr 2008)

"Writing programs is kind of fun, but writing help files is pure drudgery"

- I wrote makehlp.ado in 2000 for Stata7 (UCLA still host it)
- I updated it in 2007 and 2012 to produce the helpfiles from syntax lines
- Big update in 2018 to change the way we write adofiles

I never renamed it to makesthlp.ado..

I try and keep these things simple (this command is still in its infancy)

makehlp, file(string) [ replace ]

```
ssc install makehlp
which tabstat
cp /Applications/Stata/ado/base/t/tabstat.ado tabstat1.ado, replace
makehlp, f(tabstat1) r
help tabstat1
```
- Creates a template for the SMCL help file
- Inspects the syntax line(s) and creates the options table
	- tries to keep the default values of the options
	- works out the shortcuts for the options
- Scans the whole ado file to check if it is a return class program
	- Creates lists of returned values (grouped by scalar, local and matrix)

Somewhere in your **ado file** you need to specify the block of text that contains the helpfile text.

/\* START HELP FILE

< help file text >

END HELP FILE \*/

## The inner text

Introduced new syntax Single line options

```
opt[ ]
author[ ]
institute[ ]
return[ ]
email[ ]
```
Multiple line options

```
title[ ]
desc[ ]
opt2[ ]
example[ ]
references[ ]
seealso[ ]
freetext[ ]
```
ssc install radar viewsource radar.ado /\* START HELP FILE

title[Radar plots or Spider plots]

desc[

{cmd:radar} produces a radar plot from at least two variables.

The axes of the radar plot will start at the top of the diagram and proceed in a clockwise direction.

Missing values are included in the radar plot as gaps in the line joining observations. ]

opt[lc the string argument is a {help colorstyle}list, specifies the colors for the observations (not axes).] opt[lp the string argument is a {help linepatternstyle}list and specifies the patterns for the observations (no opt[radial specifies a variable to be plotted as spikes along the spokes of the plot.] opt[\* additional {help twoway\_options} can be specified. ]

opt2[rlabel specifies the ticks and labels of the spokes. The default is to have 5 values displayed, note that the value that is the centre or smallest tick is suppressed but the value is included as a note below the graph. The note can be overwritten by using the {hi: note()} option. ]

return[maxarea is the returned maximum area of the radar polygon given the maximum and minimum values on the pl

```
example[
The examples below highlight the use of the {hi:radar} plot on the Auto dataset.
Click below (after the dataset is loaded to see the distribution of weight for the foreign makes of car
{stata radar make weight if foreign, aspect(1)}
]
```

```
author[Dr Adrian Mander]
institute[MRC Biostatistics Unit, University of Cambridge]
email[adrian.mander@mrc-bsu.cam.ac.uk]
```

```
{pstd}
Other Graphic Commands I have written: {p_end}
{synoptset 27 }{...}
{synopt:{help batplot} (if installed)} {stata ssc install batplot} (to install) {p_end} {synopt:{help cdfplot} (if installed)} {stata ssc install cdfplot} (to install) {p_end}
{synopt:{help cdfplot} (if installed)} {stata ssc install cdfplot} (to install) {p_end} {synopt:{help contour} (if installed)} {stata ssc install contour} (to install) {p_end}
{synopt:{help contour} (if installed)} {stata ssc install contour} (to install) {p_end}<br>{synopt:{help drarea} (if installed)} {stata ssc install drarea} (to install) {p end}
{synopt: \{help \ drarea\}} (if installed)} {{synopt: \{help \ rraphbinary\}} (if installed)}
                                                                               {stata ssc install graphbinary} (to install) {p\_end} {stata ssc install metagraph} (to install) {p\_end}}
{synopt: \{help \space metagnph\}} (if \space installed) {\{synopt: \{help \space palette\_all\}} (if \space installed) \}{stata ssc install palette_all} (to install) {p_end}<br>
{stata ssc install plotbeta} (to install) {p end}
{synopt:{help plotbeta} (if installed)} {stata ssc install plotbeta} (to install) {p_end} {synopt:{help plotmatrix} (if installed)} {stata ssc install plotmatrix} (to install) {p_end}
{synopt:{help plotmatrix} (if installed)} {stata ssc install plotmatrix} (to install) {p_end} {synopt:{help surface} (if installed)} {stata ssc install surface} (to install) {p_end}
{synopt:{help surface} (if installed)} {stata ssc install surface} (to install) {p_end} {synopt:{help trellis} (if installed)} {stata ssc install trellis} (to install) {p_end}
{synoot:}fhelp trellis} (if installed)}
{p2colreset}{...}
```
]

seealso[

END HELP FILE \*/

- I am happy to work with people to iron out any issues with the command
- Do we (stata community) think this is the write syntax to use?